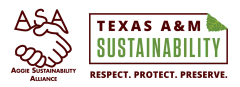

## UNPLUGI **AFTER USE**

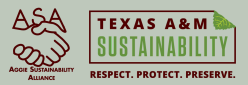

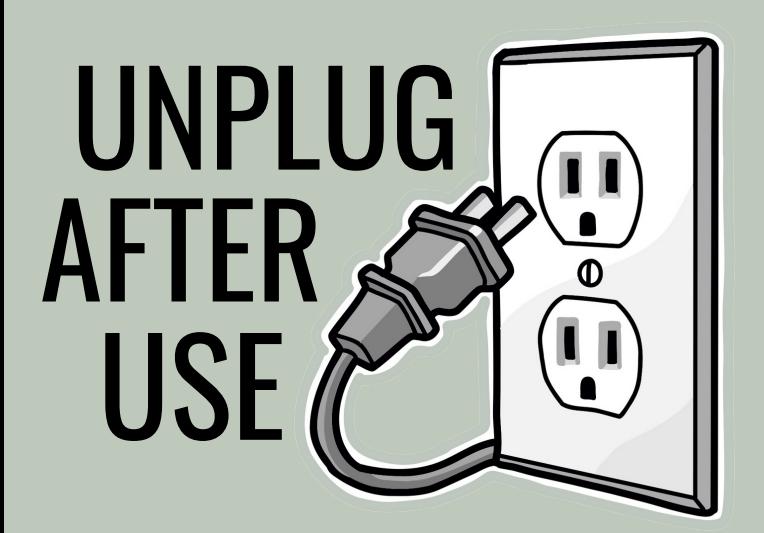

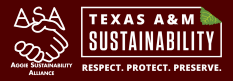

## UNPLUG AFTER USE